# **POS1000 & BOOK1000 with B74 M/B Installation Guide**

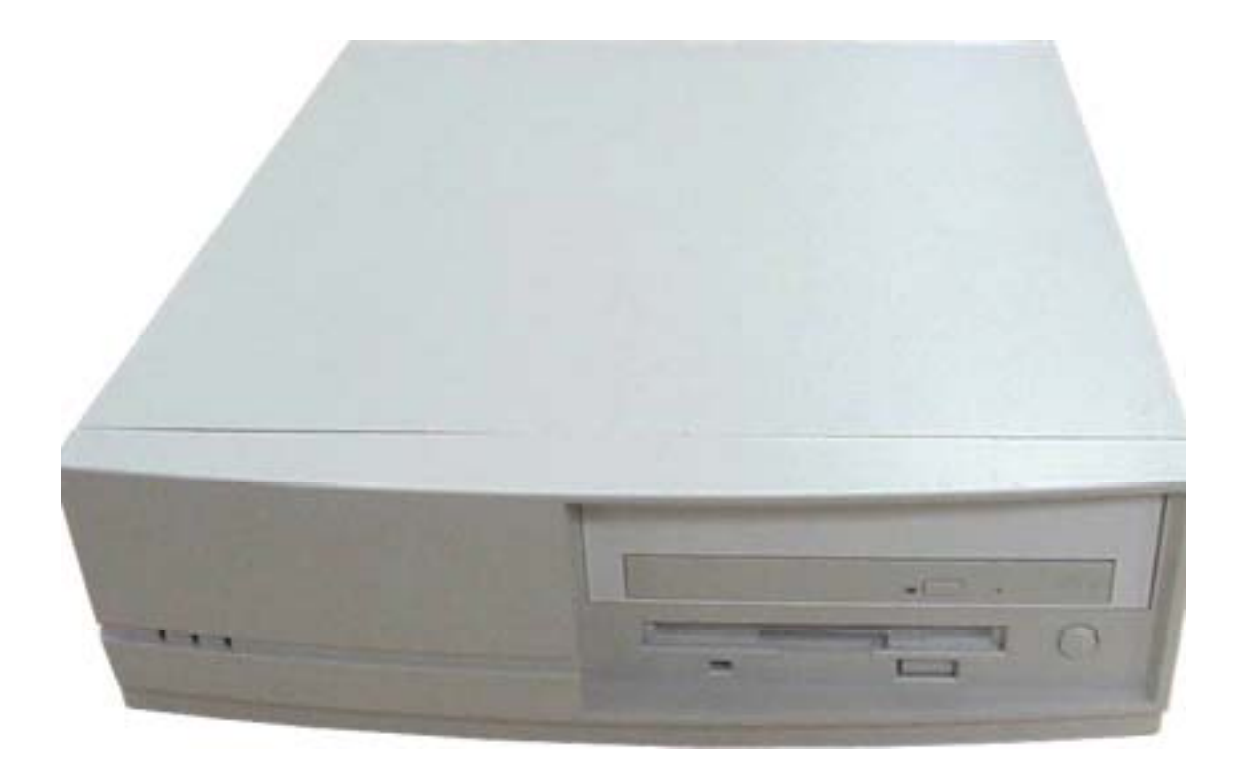

# **Point-of-Sale Hardware System**

482000A1 August 2002 V1.1

1000 series include POS1000 and BOOK1000. POS1000 has a front bezel cover and a lock, while BOOK1000 does not.

## 1. Accessory

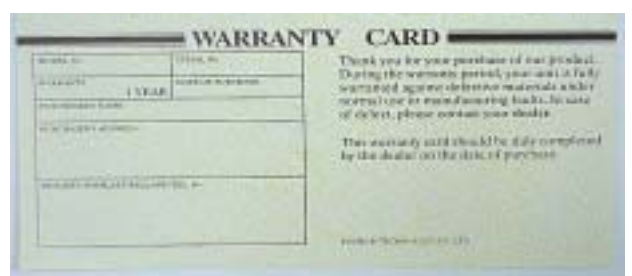

Warranty Card **Power Cable** 

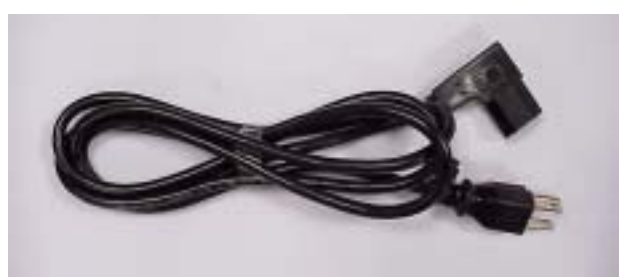

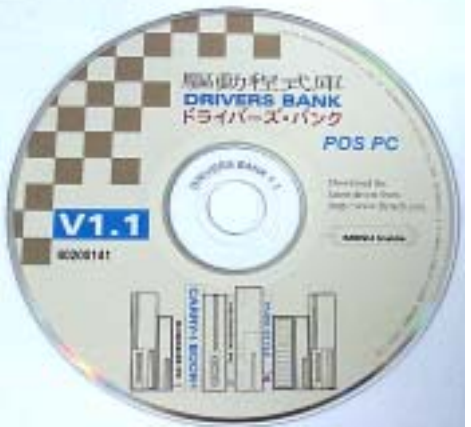

#### Drivers Bank

The following drivers in the folders of Driver Bank are necessary for driver installation.

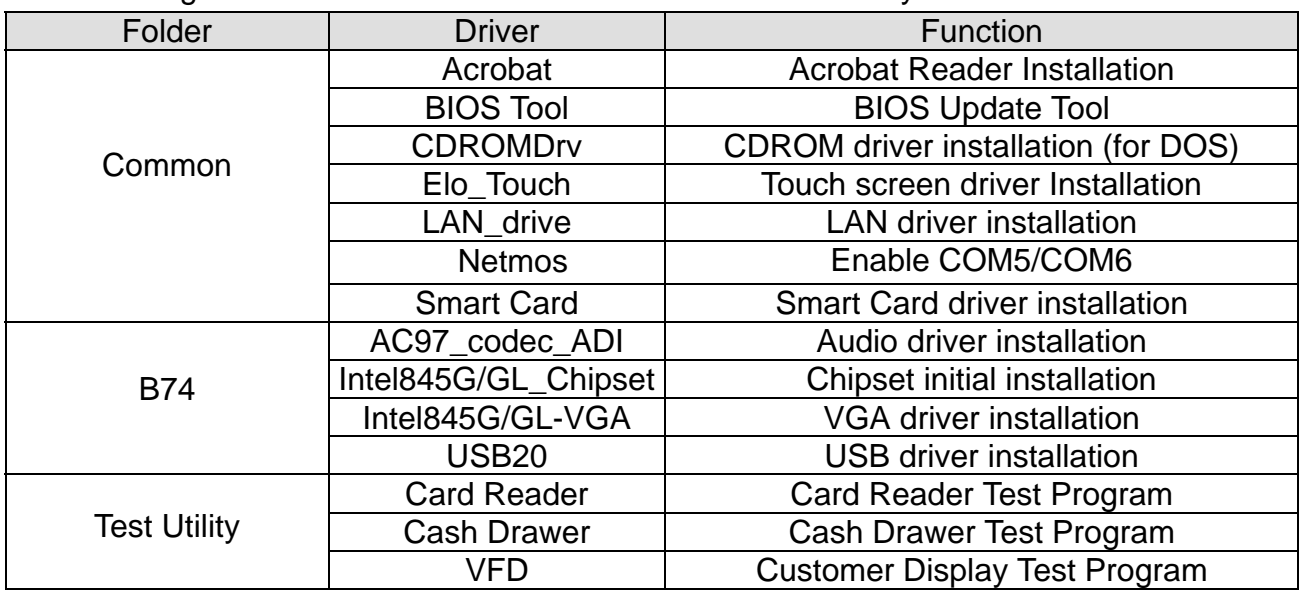

## 2.I/O Function

## 2.1 Front View

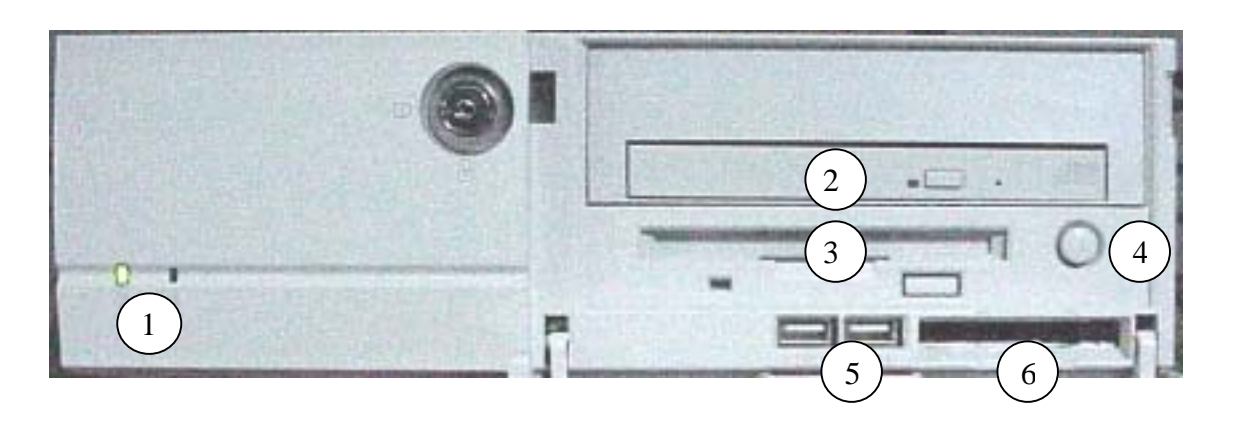

### 2.2. Rear View

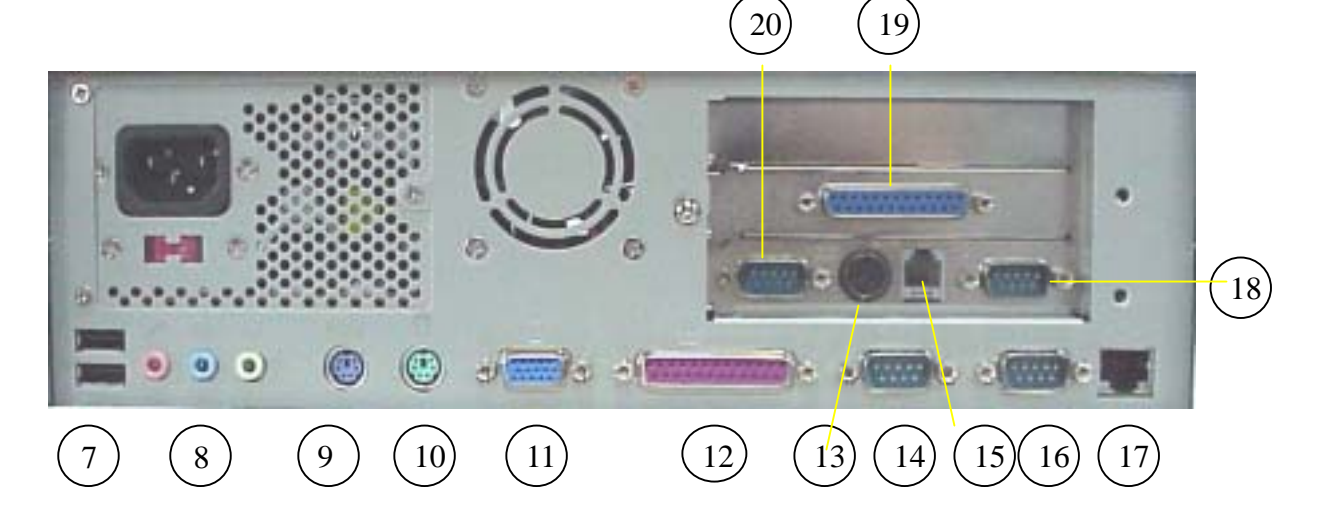

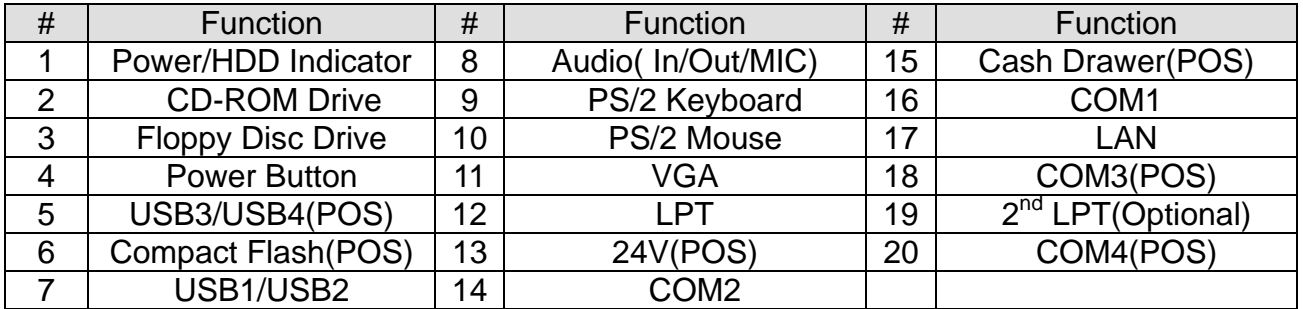

Before plug-in power cord & power on, please make sure your regional power system 110V or 220V, and set up right dip switch.

# 3. Specification

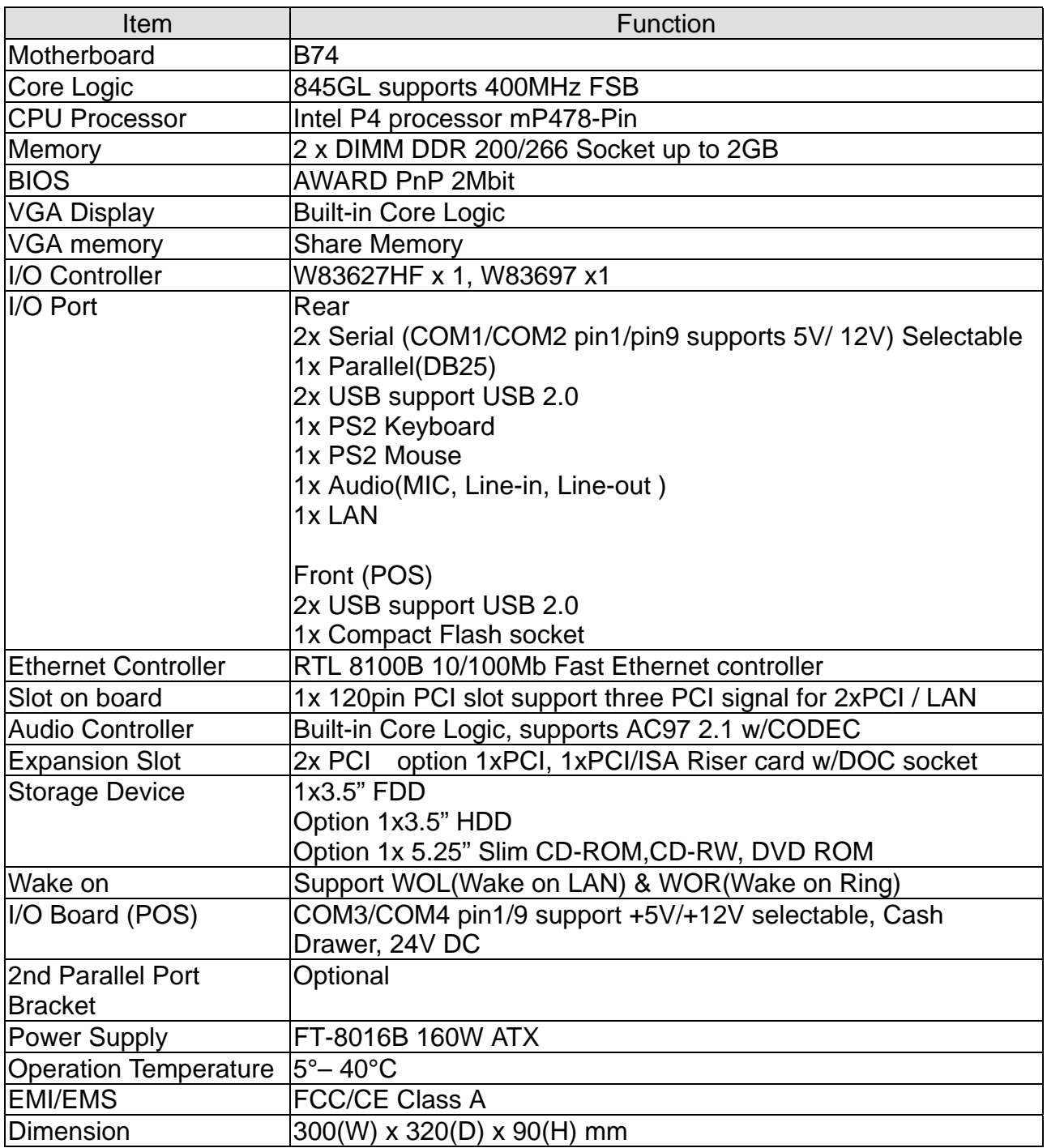

# 4. Jumper Setting

## 4.1 Location of Main Board

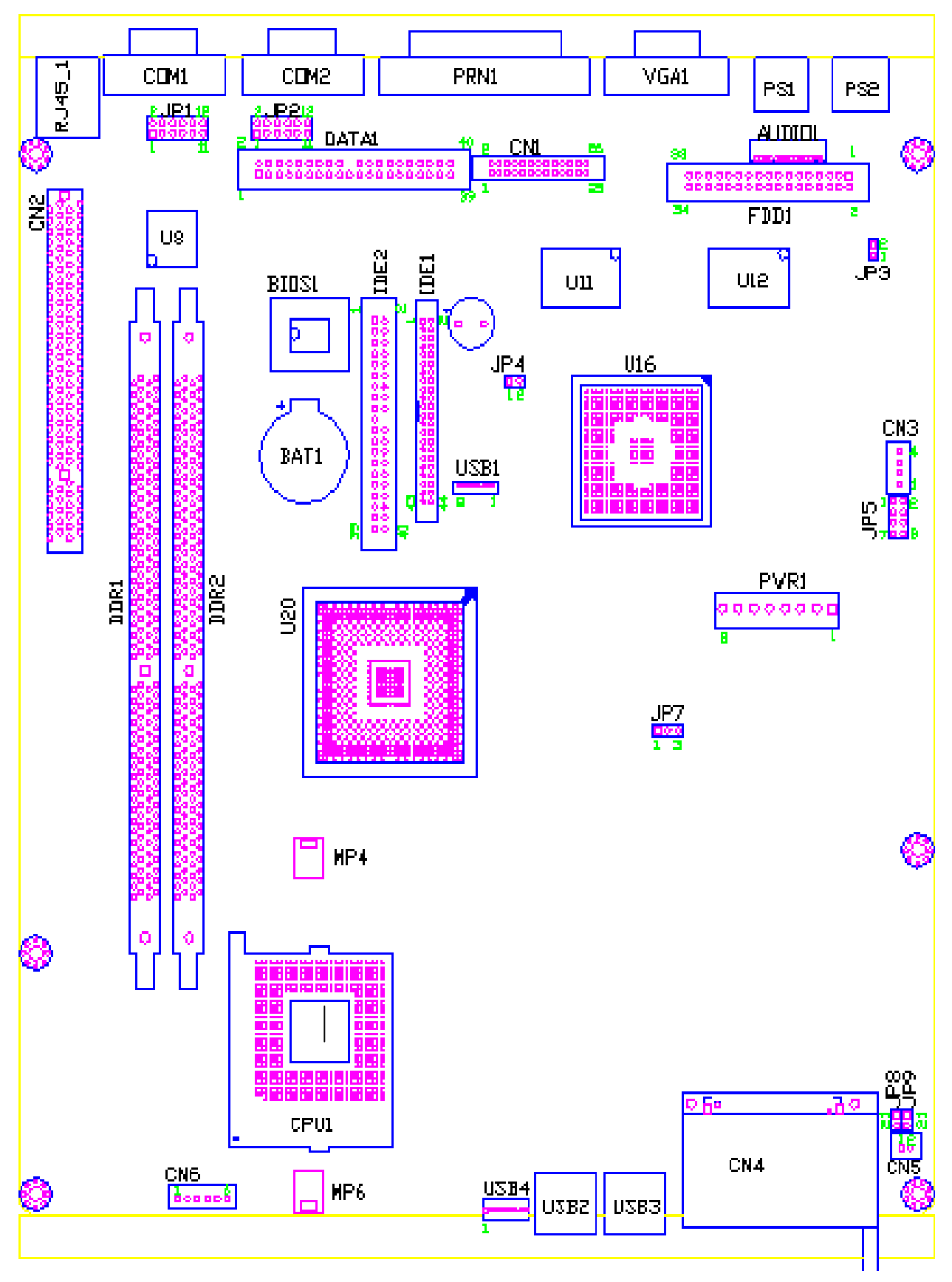

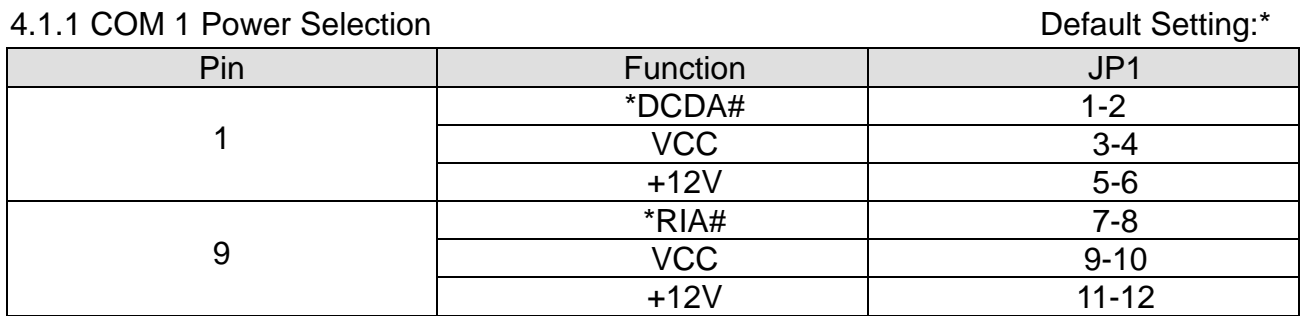

#### 4.1.2 COM 2 Power Selection

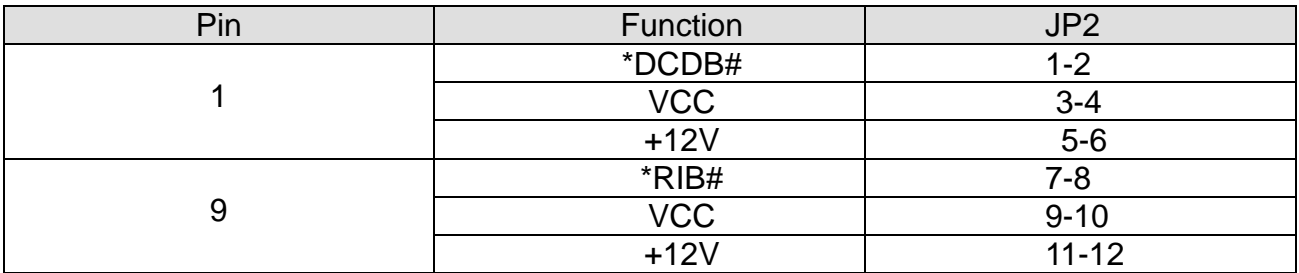

#### 4.1.3 AC97 Audio Enable/Disable

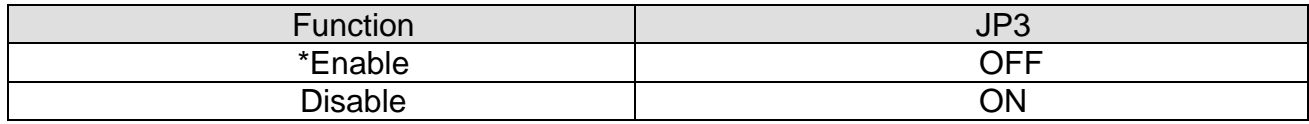

#### 4.1.4 CMOS Operation mode

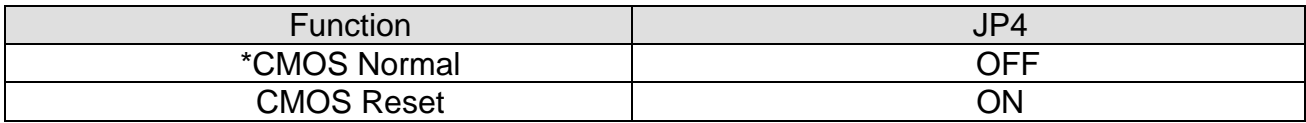

#### 4.1.5 Power Mode

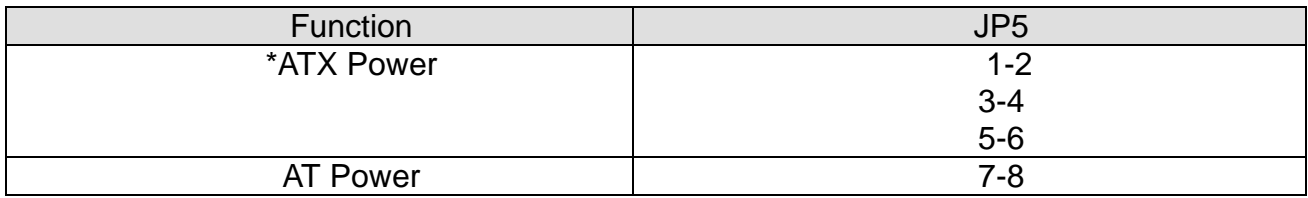

#### 4.1.6 Compact Flash Master/Slave Setting

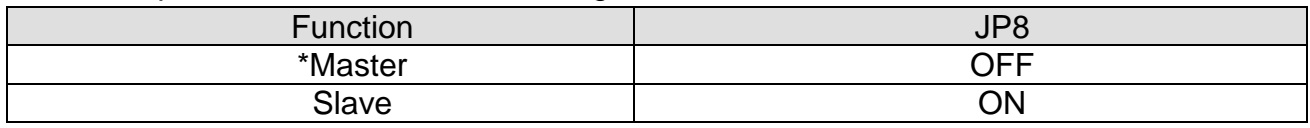

#### 4.1.7 CPU Clock setting

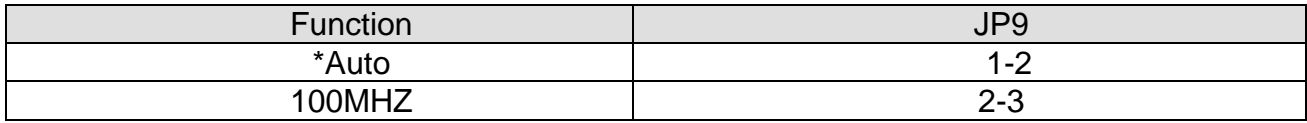

### 4.2 Location of I/O Board

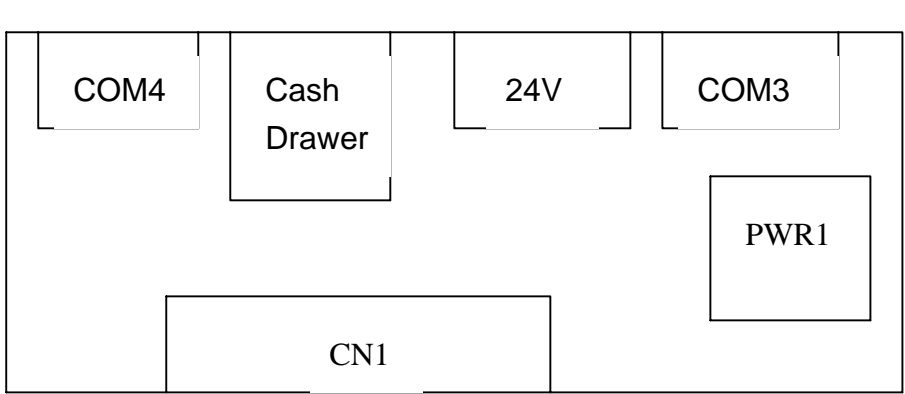

#### 4.2.1 COM3 Power Selection

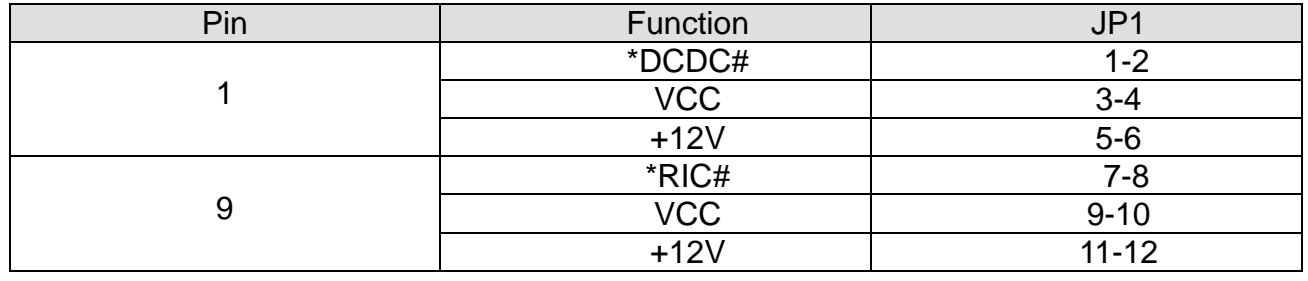

#### 4.2.2 COM4 Power Selection

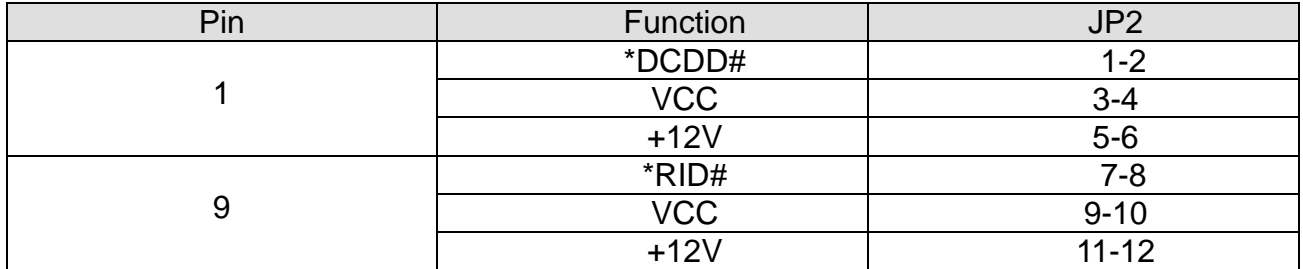

#### 4.2.3 Cash Drawer

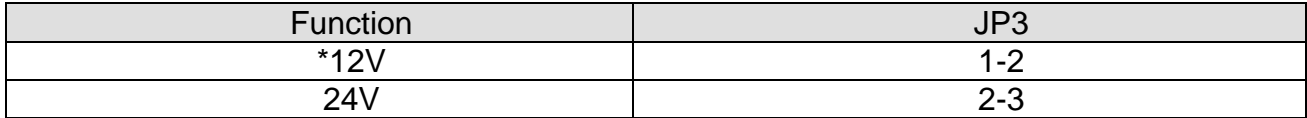

#### 4.2.4 Cash Drawer Port Pin Assignment

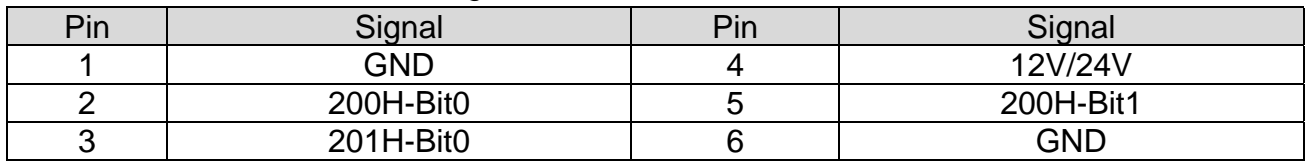

Data out address(200h) Data in address(201h)

# 4.3 Optional 2nd Printer Port (Bracket)

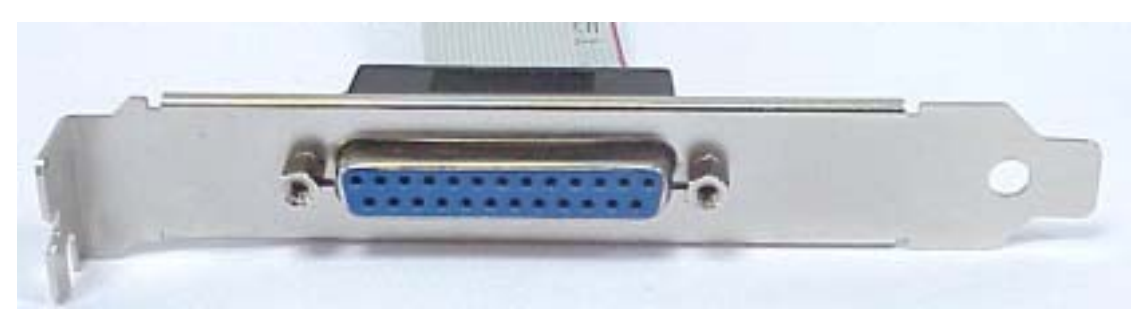

#### 4.3.1 Printer Port Pin Assignment

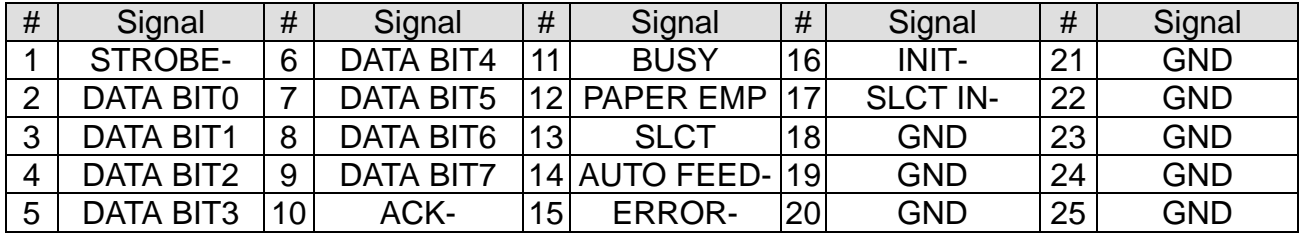

# 4.4 Daughter Board(POS1000)

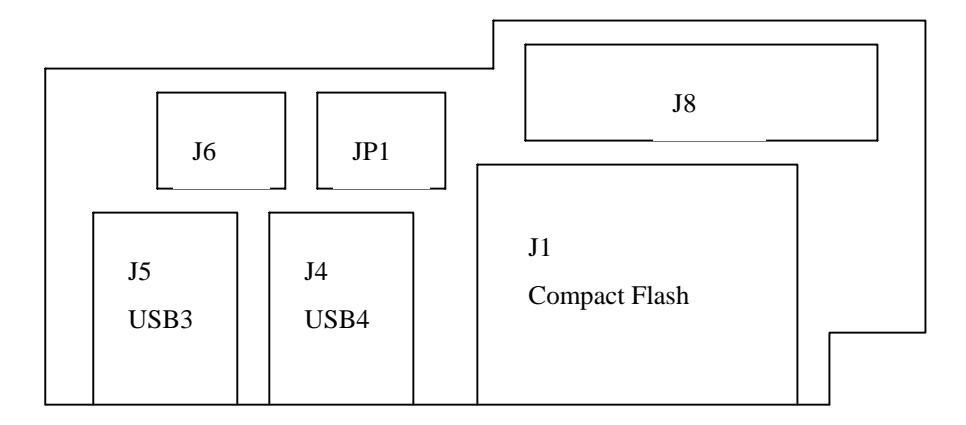

#### 4.4.1 Compact Flash Master/Slave Setting

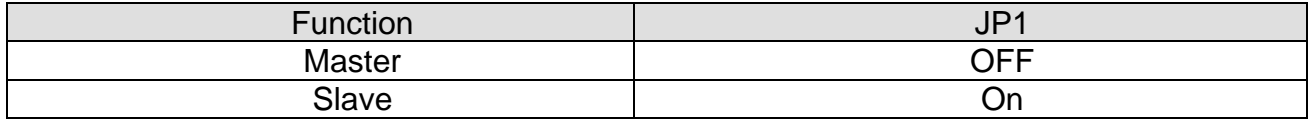